## **Table:** DNS Expressions

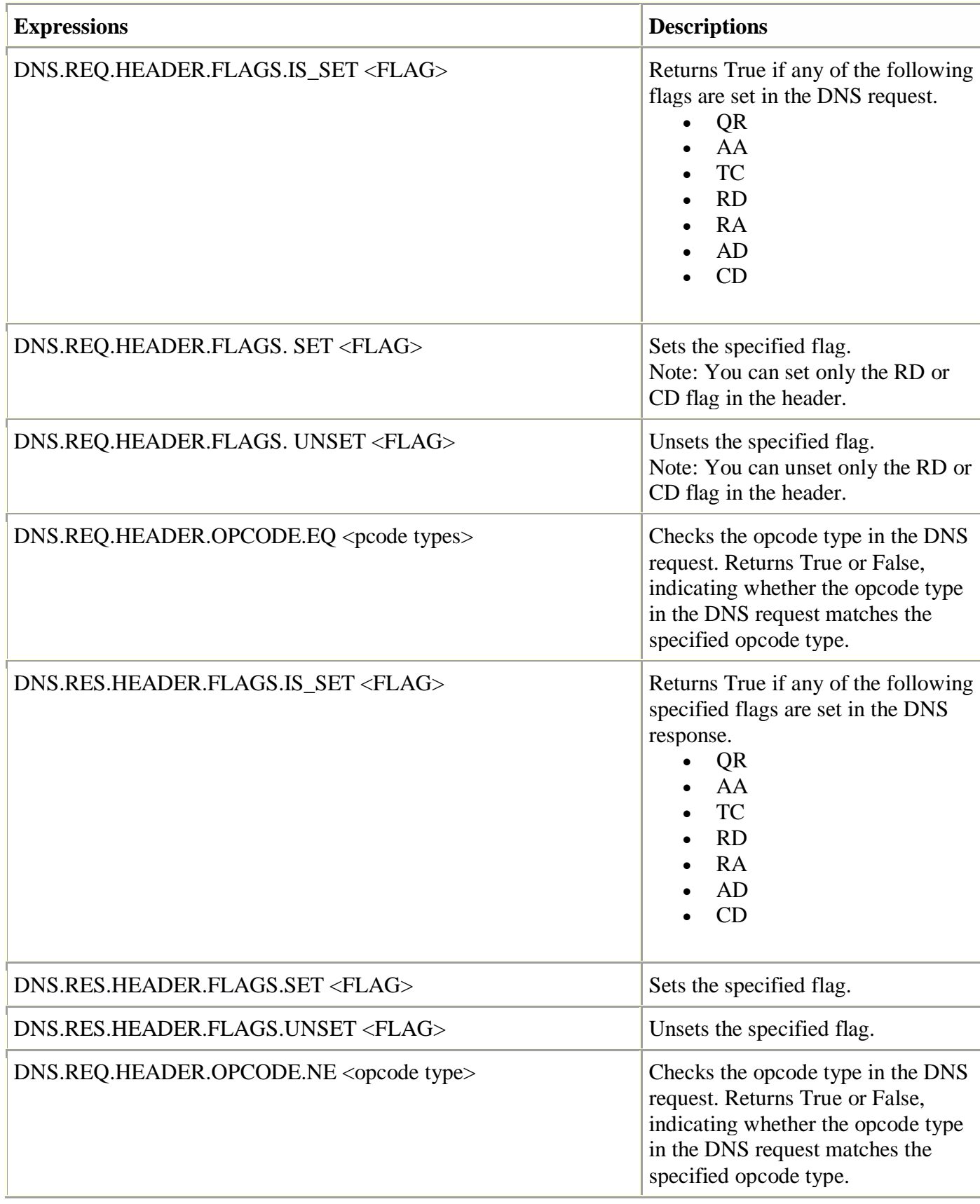

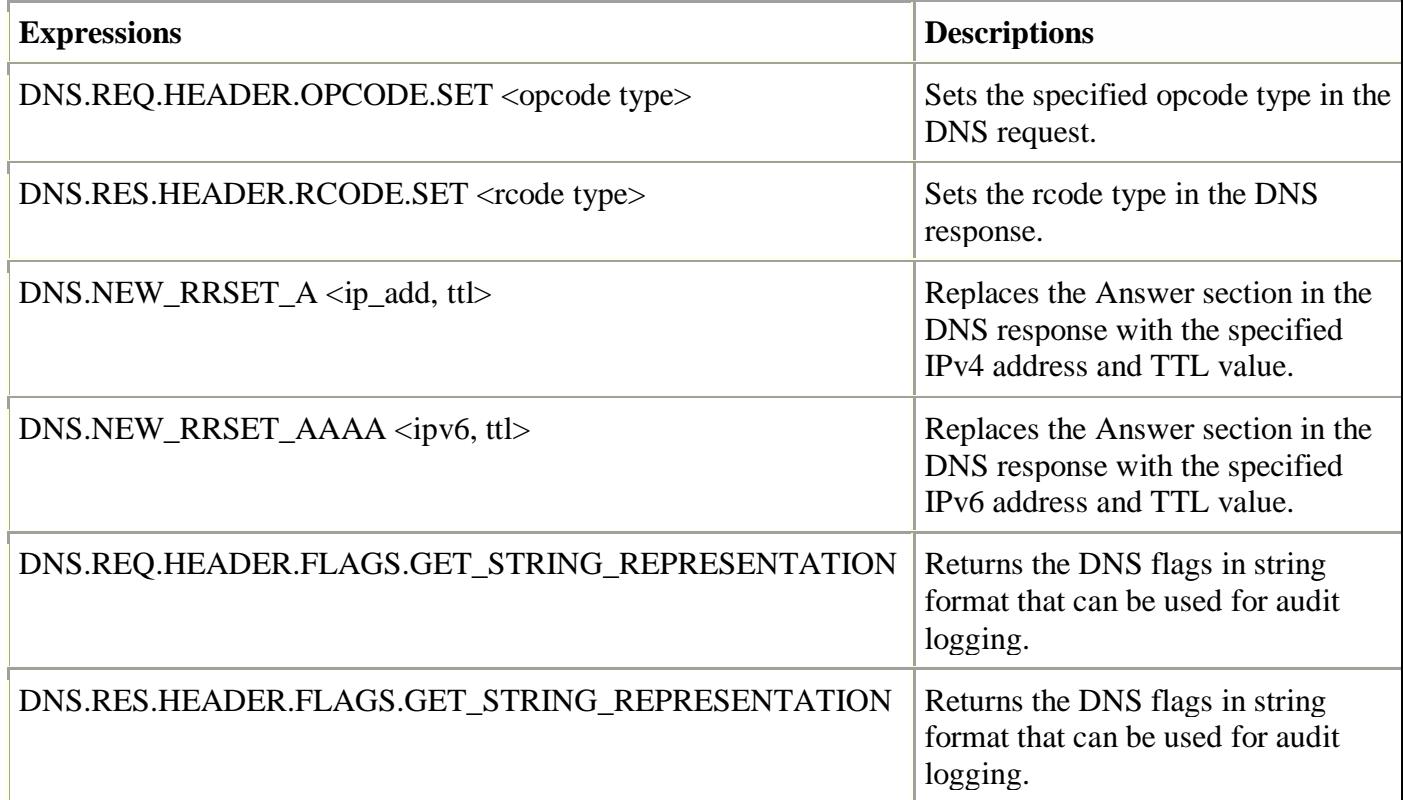